## VR-basierte Interaktion mit 3D-Organmodellen zur Planung und Simulation laparoskopischer Eingriffe

F. Heinrich<sup>1</sup>, S. Rohde<sup>1</sup>, T. Huber<sup>2</sup>, M. Paschold<sup>2</sup>, W. Kneist<sup>2</sup>, H. Lang<sup>2</sup>, B. Preim<sup>1</sup>, C. Hansen<sup>1</sup>

 $1$  Fakultät für Informatik und Forschungscampus STIMULATE, Otto-von-Guericke-Universität Magdeburg <sup>2</sup> Klinik für Allgemein-, Viszeral und Transplantationschirurgie, Universitätsmedizin der Johannes-Gutenberg-Universität Mainz

Kontakt: florian.heinrich@ovgu.de

#### Abstract

Die Planung chirurgischer Eingriffe stellt einen entscheidenden Schritt bei der Behandlung von Erkrankungen wie Lebermetastasen dar. Zur Unterstutzung von Chirurgen wurden daher zahlreiche Anwendungen zur ¨ Planung und abstrakten Simulation solcher Eingriffe entwickelt. Diese stoßen jedoch schnell an verschiedene Grenzen, wie unzureichende Interaktions- und Visualisierungsmöglichkeiten. In dieser Arbeit wird ein auf aktueller Virtual-Reality-Technologie basierender Softwareprototyp vorgestellt, der einen neuen L¨osungsansatz in diesem Bereich darstellen soll und sich zunächst auf laparoskopische Leberresektionen spezialisiert. Durch den Einsatz geeigneter Eingabegeräte und der Möglichkeit patientenspezifische Datenmodelle in die virtuelle Umgebung einzufügen, liefert der Prototyp neuartige Interaktionsmöglichkeiten zur Eingriffsplanung sowie individuelle Trainingsmöglichkeiten. Eine erste qualitative Nutzerstudie zeigt die Nützlichkeit und Benutzbarkeit der Anwendung und bestätigt, dass der entwickelte Prototyp eine sinnvolle Basis für zukünftige Arbeiten bildet. Die Weiterentwicklung des hier vorgestellten Ansatzes könnte zukünftig dazu beitragen das Potenzial bisheriger Planungs- und Simulationsmethoden besser auszuschöpfen.

Keywords: Virtual Reality, Laparoskopie, Simulation

## 1 Problemstellung

Die Planung eines chirurgischen Eingriffs sowie die mentale Vorbereitung auf diesen stellen fur Chirurgen ei- ¨ ne wichtige Aufgabe dar. Durch bildgebende Verfahren kann die Lage und Position von im Körperinneren liegenden Strukturen genauer eingeschätzt werden. Zur Planung muss sich der ausführende Chirurg anhand der vorliegenden Bilder ein mentales 3D-Modell aufbauen. Moderne Operationsplanungssoftware ermöglicht es 3D-Organmodelle auf Basis tomographischer Bilder zu erstellen und in medizinische Dokumente einzubetten, z.B. in PDF-Dateien [1]. Weitere Anwendungen ermöglichen die Interaktion und chirurgische Planung mittels solcher Modelle [2]. In der Regel werden diese Daten jedoch auf einem zweidimensionalen Monitor betrachtet, wodurch Tiefeninformationen verloren gehen. Ein weiteres Verfahren wird durch das physische Drucken eines 3D-Modells dargestellt. Je nachdem, welche Komponenten zum Drucken verwendet werden, können dabei haptische Begebenheiten realistisch wiedergegeben werden, was fur Simulations- und Trainingszwecke vorteilhaft ¨ ist. Jedoch müssen dabei für jeden Patienten neue Modelle gedruckt werden, um alle spezifischen Merkmale berücksichtigen zu können, was zurzeit kosten- und zeitintensiv ist [3]. Aus diesem Grund werden gedruckte 3D-Modelle zum aktuellen Zeitpunkt nur in besonderen Fällen verwendet.

Neben der Planung eines operativen Eingriffes sind vor allem eine vorangegangene chirurgische Ausbildung und zahlreiche Trainingseinheiten notwendig, um das Eingriffsrisiko zu minimieren. Um eine ausreichende Vorbereitung zu ermöglichen, werden daher verschiedenste Simulatoren eingesetzt, an denen angehende Chirurgen innerhalb virtueller Realitäten bestimmte Operationstechniken und psychomotorische Fähigkeiten trainieren können [4]. Chirurgen können dabei unterschiedliche laparoskopische Trainingsszenarien wählen, welche sich durch über die Zeit steigende Qualität und Komplexität auszeichnen. Die dabei verwendeten Szenarien sind jedoch im Regelfall nicht patientenspezifisch [5]. Die Möglichkeit einen Eingriff bereits im Vorfeld virtuell anhand der vorliegenden Daten zu simulieren, würde einen deutlichen Mehrwert bei der Vorbereitung auf einen Eingriff bieten. Zudem ist der Anteil virtueller Realität bei diesen Simulatoren stark begrenzt, da lediglich das Körperinnere simuliert und über einen konventionellen Monitor wiedergegeben wird. Dies begrenzt die wahrgenommene Immersion der Nutzer, welche sich stetig bewusst sind, lediglich eine Trainingssimulation zu erleben. So konnten Huber et al. bereits zeigen, dass die Verwendung eines aktuellen Head-Mounted-Displays (HMD) in Verbindung mit einem laparoskopischen Simulator ein hohes Maß an Immersion und Präsenz hervorrufen kann [6].

In dieser Arbeit wird deshalb eine Alternative zu bestehenden Planungs- und Simulationsmöglichkeiten vorgestellt, die es dem Nutzer unter Verwendung von aktuellen HMD-Technologien ermöglicht, patientenindividuelle Daten zu explorieren und anhand dessen einen laparoskopischen Eingriff innerhalb hoch-immersiver Virtueller Realität (VR) zu planen und zu simulieren. Im Folgenden werden zunächst die technischen Komponenten des Systems beschrieben und anschließend auf eine erste qualitative Evaluierung des Prototyps eingegangen.

# 2 Material und Methoden

Um den in dieser Arbeit vorgestellten Prototyp umzusetzen, wurde die kommerziell verfugbare HTC Vive als ¨ VR-HMD-L¨osung ausgew¨ahlt. Das relativ große Sichtfeld zusammen mit Head-Tracking und einer auf Stereoskopie basierenden Anzeigemethode ermöglichen eine hoch-immersive Erfahrung für den Nutzer. Neben der zur HTC Vive zugehörigen Controller finden dabei die für die Simulation laparoskopischer Eingriffe entwickelten Eingabegeräte Simball-Joysticks von G-Coder Systems Anwendung. Aufgrund ihres Designs lassen sich natürliche Interaktionsm¨oglichkeiten realisieren. Als Laufzeit- und Entwicklungsumgebung wurde die Computerspielegine Unity verwendet. Diese bietet unter anderem eine native Unterstutzung der HTC Vive sowie mehrere Werk- ¨ zeuge, die das Entwickeln einer VR-Anwendung unterstützen und beschleunigen können. So liefert das Virtual Reality Toolkit (VRTK) bereits vorgefertigte Lösungen zur grundlegenden Interaktion mit Objekten in VR. Das SOFA Framework [7], welches mittels zweier Schnittstellen in Unity integriert wurde, dient der physikalischen Simulation des Verhaltens von Weichgewebe. Unter Verwendung der Simulationsschleife des SOFA Frameworks kann so die visuelle Darstellung von Objekten innerhalb Unitys entsprechend berechnet und aktualisiert werden. Da die Anwendung zwei verschiedene Ziele, nämlich Planung und Simulation, verfolgt, fand eine Unterteilung in zwei verschiedene Modi statt.

### 2.1 Explorationsmodus – Eingriffsplanung

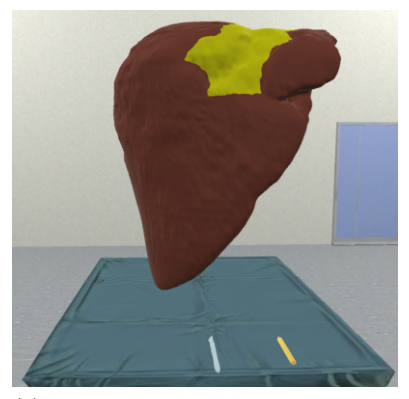

(a) Darstellung der Explorationsszene mit Lebermodell. Virtuelle Skalpell und Stift befinden sich auf dem OP-Tisch.

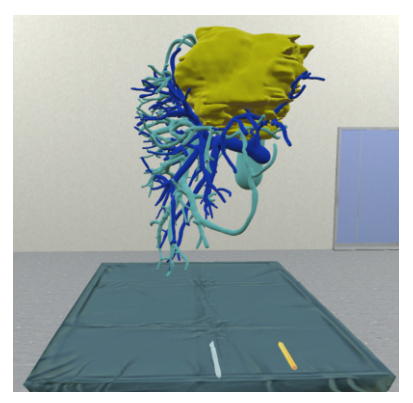

(b) Visualisierung der Lebergefäße und des Tumors mit ausgeblendeter Leberoberfläche.

Abbildung 1: Explorationsmodus. Visualisierung eines Lebermodells mit den Komponenten: Leberoberfläche (braun), Portalvene (blau), Lebervene (türkis) und Tumor (gelb).

Durch die vergrößerte Darstellung eines interaktiven 3D-Organmodells basierend auf patientenspezifischen Daten kann eine Basis zur Planung chirurgischer Eingriffe geboten werden. Exemplarisch wurde zunächst ein Lebermodell basierend auf einer Fraunhofer MEVIS Leberoperationsplanung verwendet [8]. Mit Hilfe eines Vive-Controllers wird die Translation und Rotation des 3D-Objekts durch direkte Interaktion ermöglicht. Bei Kontakt des Controllers mit dem zuvor definierten interaktiven Modell wird dieses zunächst durch eine Farbänderung hervorgehoben, um dem Nutzer eine mögliche Aktion zu vermitteln. Durch Nutzen der Trigger-Taste kann das Objekt gegriffen, d.h. an den Controller gebunden, und durch einfache und naturliche Handbewegungen in ¨ der Szene verschoben und gedreht werden. Zusätzlich dazu wurde eine Rotation über das Trackpad des Vive-Controllers implementiert, um eine präzisere Kontrolle zu ermöglichen.

Entsprechend Abbildung 1(b) können zudem verschiedene segmentierte Organstrukturen ein- oder ausgeblendet werden, um den Planungsprozess zu unterstützen. Die Strukturen werden durch eine geeignete Farbgebung klar voneinander abgegrenzt. Dafür kann sowohl eine bestimmte Tastenkombination mit dem Vive Controller als auch ein speziell für diesen Modus entwickeltes User-Interface in Form eines VR-Menüs verwendet werden. Außerdem k¨onnen durch das Interface weitere Funktionen wie das Laden oder L¨oschen von Objekten, das Wechseln der Szene oder auch das Beenden der Anwendung ausgewählt werden. Die Navigation durch das Menü erfolgt

#### **CURAC 2018**

mit Hilfe eines vom Controller ausgehenden virtuellen Laserpointers. Dieser kann per Tastendruck aktiviert und als Alternative zur direkten Interaktion durch den Controller eingesetzt werden. Um weitere Planungsmethoden bereitstellen zu können, wurden virtuelle Modelle eines Skalpells und eines Stifts in die Szene eingefügt. Dadurch soll dem Nutzer die Option gegeben werden, Resektionslinien einzuzeichnen sowie daraus entstehende Schnittresultate besser bewerten zu können.

### 2.2 Laparoskopiemodus – Eingriffssimulation

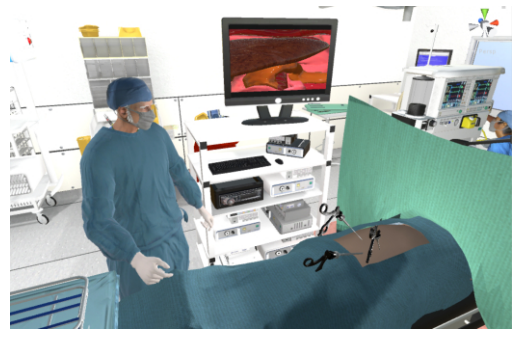

(a) Darstellung des virtuellen OP-Saals. Endoskopische Sicht in den Bauchraum kann über einen virtuellen Monitor betrachtet werden.

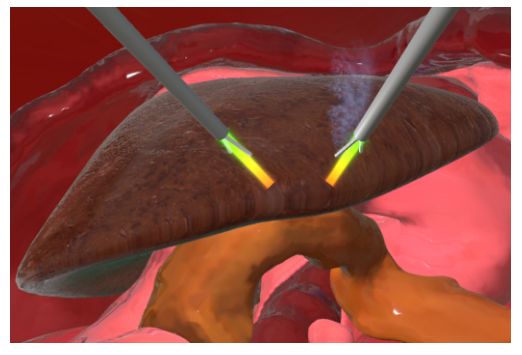

(b) Vergrößerung des virtuellen Monitors. Darstellung des Abdomens zur Eingriffssimulation.

Abbildung 2: Laparoskopiemodus. Sicht eines Nutzers vor einem Patienten in einem virtuellen OP-Saal. Laparoskopische Werkzeuge sowie ein virtueller Monitor befinden sich vor ihm.

Bei der Darstellung des Laparoskopieszenarios sollte vor allem ein hoher Immersionsgrad erreicht werden. Dies konnte unter anderem durch Nutzung des von Huber et al. [9] verwendeten virtuellen Operationssaals und der Repräsentation der angebundenen Simball-Joysticks sowie derer Bewegungen innerhalb der virtuellen Realität erreicht werden. Zusätzlich konnte durch Verwendung des SOFA Frameworks [7] die physikalische Simulation von Gewebeverhalten beim Schneiden innerhalb von Unity umgesetzt werden. Im Inneren des virtuellen Patienten wurde ein anatomisch realistisches 3D-Abdomenmodell auf Basis des OpenHELP-Datensatzes [10] positioniert. Die dazugehörigen Leberdaten wurden durch ein anderes 3D-Lebermodell ersetzt, welches zur Verwendung mittels des SOFA Frameworks vorbereitet und verarbeitet wurde.

Da zunächst nur von der Nutzung durch eine Person ausgegangen wurde, wurde zudem ein drittes virtuelles Laparoskop als Kamera starr im Körperinneren platziert und das davon ausgehende Kamerabild auf den virtuellen Bildschirm des Operationssaals übertragen. Durch Verwendung der zwei Simball-Joysticks kann der Nutzer die virtuellen Instrumente frei bewegen. Über eine Art Laser ausgehend von den Endpunkten der Geräte wird eine verlängerte Darstellung dieser gegeben. Bei Kontakt mit dem Lebermodell kann dieses sowohl gegriffen als auch reseziert werden. Hierzu muss der zum Simball gehörende Griff vom Anwender zusammengedrückt werden. Das entsprechende Werkzeug wird über einen Schwellwert aktiviert, was wiederum durch eine Umfärbung des zuvor genannten Lasers verdeutlicht wird. Die Resektion entspricht hierbei dem Entfernen einzelner Dreiecke beziehungsweise dazugehöriger Tetraeder des Modellnetzes, sodass die daraus resultierenden Schnitte und Deformationen entsprechend der Modellauflösung mitunter unpräzise und grob wirken. Realistische Resultate könner daher aktuell nur bedingt erzielt werden.

#### 2.3 Pilotstudie

Für eine erste Evaluierung der entwickelten Anwendung wurde eine qualitative Studie durchgeführt. Ziel war die Nützlichkeit und Benutzbarkeit des Systems zu bestimmen sowie Feedback zur weiteren Verbesserung der einzelnen Komponenten zu erhalten. Dazu wurden drei Chirurgen mit Erfahrung in VR und laparoskopischer Leberresektion gebeten, den Planungs- und Simulationsmodus der Anwendung zu benutzen und dabei die Think-Aloud-Methode anzuwenden . Der Prototyp wurde dabei zusammen mit den zuvor beschriebenen Hardware-Komponenten HTC Vive, Vive-Controller und Simball-Joysticks auf einem Rechner mit Intel Core i7-Prozessor einer NVIDIA Geforce GTX 1070 Grafikkarte und 16GB RAM Arbeitsspeicher getestet. Der Versuchsaufbau kann schematisch in Abbildung 3(a) betrachtet werden. Analog zum Prototyp wurde auch die Evaluierung in zwei Teilabschnitte gegliedert. Versuch 1 galt der Interaktion im Explorationsmodus während Versuch 2 der Interaktion im Laparoskopiemodus gewidmet war. Zuvor wurden für beide Teilversuche Aufgaben definiert, die

### **CURAC 2018**

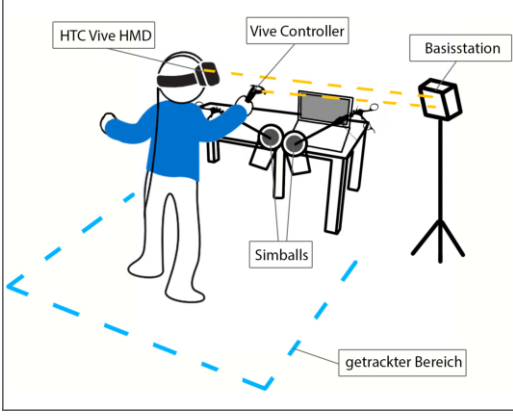

(a) Schematische Darstellung des Versuchsaufbaus. (b) Nutzerinteraktion mit Simball-

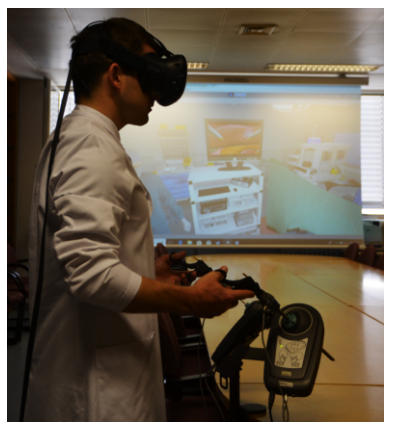

Joysticks im VR-Laparoskopiemodus.

Abbildung 3: Studienablauf. Proband befindet sich vor Simball-Joysticks und betrachtet VR-Inhalte uber eine ¨ HTC-Vive. Basisstation wird zum tracken des Vive-Controllers und der Kopfposition des Nutzers verwendet.

von jedem Studienteilnehmer absolviert werden sollten.

Im Explorationsmodus stand dabei vor allem die Navigation durch das VR-Menü und die allgemeine Steuerung in VR mittels des Vive Controllers im Vordergrund. Nach Erklärung der grundlegende Steuerung mittels des HTC Vive Controllers, sollte zunächst das Interface des Menüs geöffnet und damit interagiert werden. Insbesondere sollten die Nutzer ein Objekt über das Menü laden und bestimmte Ebenen des dargestellten Objekts deaktivieren. Weitere Interaktionsaufgaben stellten die Translation und Rotation des geladenen Objekts sowie das Setzen von Markierungen mittels Marker-Tool dar.

Im Laparoskopiemodus sollten die Nutzer evaluieren, wie sicher mit den Simballs-Laparoskopiewerkzeugen in VR interagiert werden kann und ob die prototypische Anwendung zur Simulation bestimmter laparoskopischer Eingriffe geeignet ist. Dazu wurden die Anwender in der virtuellen Laparoskopieszene platziert und gebeten mit Hilfe der Instrumente ein sich im virtuellen Abdomen befindliches Lebermodell zu greifen und einen grob festgelegten Bereich des Lebermodells zu entfernen (Resektion der Lebersegmente 2/3). Abbildung 3(b) zeigt exemplarisch die Nutzung des Simulators im verwendeten Versuchsaufbau.

Entsprechend der Think-Aloud-Methode wurden die Nutzer gebeten alle Handlungen und Interaktionen mit dem System zu kommentieren und die jeweilige Situation zu beschreiben. Zudem wurden Fragen der Dimensionen Benutzbarkeit und Nützlichkeit des Fragebogens meCUE verwendet, um eine erste quantifizierbare Aussage bezüglich dieser Aspekte treffen zu können [11]. Dabei wurden die Probanden nach jedem Teilversuch gebeten, Antworten bezüglich der meCUE-Fragen auf einer siebenstufigen Likert-Skala von "lehne völlig ab"bis ßtimme völlig zußu geben. Anschließend wurden entsprechend des Fragebogen-Designs die Ergebnisse innerhalb der einzelnen Dimensionen und danach über die Probanden gemittelt.

### 3 Ergebnisse

Nach der Pilotstudie wurden die Kommentare der Probanden ausgewertet und zusammengefasst. Bezüglich des Explorationsmodus stellte vor allem die Möglichkeit, das Modell frei begehen zu können, eine neuartige Erfahrung dar und wurde als hilfreiche Ergänzung bei der Planung beurteilt. Dabei wurde die allgemeine Interaktion mit dem dargestellten 3D-Organmodell mittels des verwendeten Vive Controllers positiv wahrgenommen. Auch die Interaktion mittels Laserpointer wurde als positiv und intuitiv bewertet. Allerdings stellte sich der Umgang mit den virtuellen Werkzeugen, wie dem Marker-Tool, als vergleichsweise muhsam heraus. Außerdem ergab ¨ die Auswertung, dass das User-Interface durch in der Szene befindliche Objekte verdeckt werden konnte, wodurch die Interaktion mit dem Laserpointer erschwert wurde. Schließlich gaben die Probanden an, sich einige zusätzliche Funktionen zu wünschen. So sollte es die Möglichkeit geben, die Transparenz einzelner Ebenen des 3D-Modells modifizieren zu können. Außerdem wurde das Fehlen zusätzlicher Informationen wie dem Volumen der Leber oder einzelner Lebersegmente bemängelt, da auf diese Informationen für eine vollständige Planung nicht verzichtet werden kann.

Bei der Verwendung des Laparoskopiemodus bemerkten die Teilnehmer ein vergleichsweise unrealistisches physikalisches Verhalten des Lebermodells beim Greifen und Schneiden mit den genutzten Instrumenten. Zudem erwies sich die Positionierung der virtuellen Trokare sowie der Umsetzung der Bewegung zwischen realem und virtuellem Instrument noch als unausgereift. So waren bestimmte Bereiche des Lebermodells nur schwer oder gar nicht erreichbar. Außerdem haben sich die Probanden weitere Interaktionsmöglichkeiten gewünscht. So ergab die Auswertung, dass die Steuerung der laparoskopischen Kamera im Abdomen sinnvoll wäre und, dass durch Anbindung eines Fußpedals zur Steuerung der Elektroden am Schneidewerkzeug ein höherer Grad an Realitätstreue erzielt werden könnte. Bezüglich des Realitätsgrades wurde zudem angemerkt, dass weitere, im OP häufig durchgeführte Arbeitsschritte – wie das Verschließen offener Bereiche mittels Clips – simuliert werden sollten. Die Darstellung zusätzlicher Strukturen wie bestimmter Ligamente am verwendeten Modell sei dafür ebenso relevant und fördere zudem die präzise Orientierung während des Eingriffs. Schließlich wurden fehlende Feedback-Elemente, wie die Darstellung der eigenen Hände sowie Haptik, bemerkt.

Zusammenfassend wurde der entwickelte Prototyp von den evaluierenden Chirurgen als "gute Basis" für zukünftige<br>Entwicklungen herrettet. Von allem die Mäglickkeit, netientengneifische Deten werwenden zu kännen, runde Entwicklungen bewertet. Vor allem die Möglichkeit, patientenspezifische Daten verwenden zu können, wurde als Vorteil im Vergleich zu bekannten Simulatoren angesehen. Die Verwendung von VR zeigte speziell im Explorationsmodus einen Mehrwert und konnte mit den gegebenen Interaktionsmöglichkeiten überzeugen.

Die Auswertung der meCUE-Fragebögen ergab für den Explorationsmodus eine durchschnittliche Bewertung von 5, 33 ± 0, 33 hinsichtlich der Benutzbarkeit und 4, 67 ± 1, 45 hinsichtlich der Nützlichkeit. Für die Verwendung des Laparoskopiemodus wurde ein Score von rund 4, 33  $\pm$  1, 73 bezüglich der Benutzbarkeit und 4, 33  $\pm$  $1, 73$  bezüglich der Nützlichkeit erreicht.

## 4 Diskussion

Beide Komponenten der Anwendung wurden hinsichtlich ihrer Benutzbarkeit und Nutzlichkeit positiv bewertet. ¨ Dies deutet auf Potenzial für weitere Entwicklungsschritte hin und deckt sich mit der qualitativen Bewertung der Anwendung als "gute Basis". Aufgrund der kleinen Versuchsgruppe der Nutzerstudie müssen die Ergebnisse enterpressentlig kommt andere Diese trifft von allem auf die guestitativen meGUE Deten zu und anie entsprechend vorsichtig bewertet werden. Dies trifft vor allem auf die quantitativen meCUE-Daten zu und spiegelt sich in vergleichsweise hohen Standardabweichungen von bis zu 1, 73 wieder. Deshalb ist eine Bewertung des Prototyps aufgrund dieser Ergebnisse nur begrenzt aussagekräftig. Dennoch lässt sich ein Trend erkennen.

Es konnten wertvolle Erkenntnisse aus den Ergebnissen des Think-Aloud-Versuchs gewonnen werden. Die direkte Interaktion mit virtuellen Objekten via Vive-Controller und Laserpointer wurde positiv bewertet während die Handhabung von virtuellen Werkzeugen durch Greifen und Führen mittels Controller als mühsam betrachtet wurde. Der Vive-Controller sollte daher stets direkt verwendet werden, um zusätzliche mentale Beanspruchungen durch die indirekte Ubertragung der Controller-Bewegung auf die gehaltenen Werkzeuge zu vermeiden. Außerdem gaben die Probanden an, von der Darstellung weiterer Informationen zur Eingriffsplanung profitieren zu können. Ansätze zur Darstellung von Risokoanalysedaten wären hierbei von Nutzen [12], [13]. Außerdem sollten in zukünftigen Entwicklungen verschiedene Ansätze zum Messen von Distanzen und Volumina bedacht werden. Das IMHOTEP VR Framework stellt dabei bereits grundlegende Funktionen bereit und kann beliebig um eigene Ansätze erweitert werden [14]. Eine Integration des hier vorgestellten Prototyps innerhalb des Frameworks würde somit verschiedene Vorteile bieten. Bezüglich der laparoskopischen Simulation wurde vor allem mangelnde Realitätsnähe angemerkt. Da es sich hierbei um einen zentralen Aspekt der Simulation handelt, müssen dahingehend weitere Arbeitsschritte vorgenommen werden. Eine Kombination aus verbesserter Parametrisierung der Modelle sowie Anbindung weiterer Eingabegeräte zur Steuerung des Endoskops und der Elektroden kann dabei wertvolle Verbesserungen bieten.

Die Handhabung laparoskopischer Instrumente unterliegt dem Fulcrum-Effekt – die Endpunkte der Instrumente bewegen sich stets entgegengesetzt der eigenen Hände. Diese nicht-intuitive motorische Aufgabe wird aufgrund fehlenden Feedbacks auf Seiten des entwickelten Prototyps weiter erschwert. Deshalb sollten weitere Feedbackmodalitäten erschlossen werden. So kann sich die Visualisierung der eigenen Hände als hilfreich erweisen und die Immersivität der Anwendung steigern [15].

Die Verwendbarkeit patientenspezifischer Daten wurde von den Probanden als Vorteil herausgestellt. Der hier beschriebende Prototyp setzt jedoch aufbereitete 3D-Modelle voraus. Aufgrund aufw¨andiger Bildanalysen medizinischer Datens¨atze zur Generation dieser Modelle muss auch in anderen Bereichen weitere Forschungsarbeit betrieben werden.

Aktuell wurde der Prototyp auf den Anwendungsfall Leberresektion ausgelegt. In weiteren Arbeiten könnte der Simulator jedoch um weitere laparoskopische Eingriffe ergänzt werden. Dabei müsste die virtuelle OP-Szene auf die jeweiligen Anforderungen des Anwendungsfalls angepasst und segmentierte 3D-Modelle der betreffenden Organe verwendet werden. Durch eine Implementierung spezifischer Komplikationen könnten die Eingriffe somit in VR trainiert werden.

# 5 Zusammenfassung

In dieser Arbeit wurde ein Softwareprototyp vorgestellt, der eine neue Methode zur Planung und Simulation laparoskopischer Leberresektionen mittels VR-Technologie und intuitiver Interaktionsmöglichkeiten bietet. Die Anwendung wurde in einer Nutzerstudie evaluiert, wodurch Stärken und Verbesserungspotenziale aufgezeigt werden konnten. Besonders die Exploration patientenspezifischer Datenmodelle (Abschnitt 2.1) sowie einhergehende Interaktionsmöglichkeiten wurden von den Nutzern sehr positiv aufgenommen. Die virtuelle Eingriffsplanung (Abschnitt 2.2) könne jedoch in Zukunft von einer Visualisierung für den Chirurgen wichtiger Informationen profitieren. Die Eingriffssimulation wurde insgesamt eher schlechter als die Datenexploration bewertet, erhielt aber dennoch Zuspruch als sinnvolle Grundlage fur weitere Entwicklungen in diesem Bereich. Vor allem ¨ die Schnittsimulation erwies sich als zu unpräzise und unrealistisch. Zudem stelle die Anbindung weiterer Eingabegeräte eine sinnvolle Möglichkeit dar, Eingriffe realitätsnäher zu simulieren und kollaborative Tätigkeiten zu trainieren. Insgesamt bietet der entwickelte Prototyp großes Potenzial als Grundlage für zukünftige Arbeiten die Möglichkeiten bisheriger Planungs- und Simulationsmethoden besser auszuschöpfen und zeigt auf, dass hochimmersive VR eine sinnvolle Ergänzung in der Medizin darstellen kann.

Danksagung Die vorliegende Arbeit wurde von der EU und dem Land Sachsen-Anhalt im Rahmen der Initiative "Sachsen-Anhalt WISSENSCHAFT Schwerpunkte" gefördert (Förderkennzeichen ZS/2016/04/78123).

### 6 Referenzen

- [1] A. Newe, L. Becker und A. Schenk, "Application and evaluation of interactive 3D PDF for presenting and sharing planning results for liver surgery in clinical routine", PLoS One, Jg. 9, Nr. 12, e115697, 2014.
- [2] S. Birr, J. Mönch, D. Sommerfeld et al., "The LiverAnatomyExplorer: A WebGL-Based Surgical Teaching Tool", IEEE Computer Graphics and Applications, Jg. 33, Nr. 5, S. 48–58, 2013.
- [3] J. T. Lambrecht, D. Berndt, R. Schumacher et al., "Generation of three-dimensional prototype models based on cone beam computed tomography", International journal of computer assisted radiology and surgery, Jg. 4, Nr. 2, S. 175–180, 2009.
- [4] R. Aggarwal, T. P. Grantcharov, J. R. Eriksen et al., "An evidence-based virtual reality training program for novice laparoscopic surgeons.", Annals of surgery, Jg. 244, S. 310–314, 2 2006.
- [5] T. Huber, A. Kirschniak und J. Johannink, "Survey of Training in Laparoscopic Skills in Germany", Zentralblatt fur Chirurgie, Jg. 142, S. 67–71, 1 2017.
- [6] T. Huber, M. Paschold, C. Hansen et al., "New dimensions in surgical training: immersive virtual reality laparoscopic simulation exhilarates surgical staff.", Surgical endoscopy, Jg. 31, S. 4472–4477, 11 2017.
- [7] J. Allard, S. Cotin, F. Faure et al., "SOFA an open source framework for medical simulation", S. 7, 2007.
- [8] A. Schenk, D. Haemmerich und T. Preusser, "Planning of image-guided interventions in the liver", IEEE pulse, Jg. 2, Nr. 5, S. 48–55, 2011.
- [9] T. Huber, T. Wunderling, M. Paschold et al., "Highly immersive virtual reality laparoscopy simulation: Development and future aspects", International Journal of Computer Assisted Radiology and Surgery, Jg. 13, Nr. 2, S. 281–290, 2018.
- [10] H. G. Kenngott, J. J. Wünscher, M. Wagner et al., "OpenHELP (heidelberg laparoscopy phantom): Development of an open-source surgical evaluation and training tool", Surgical Endoscopy, Jg. 29, Nr. 11, S. 3338–3347, 2015.
- [11] M. Minge und L. Riedel, "meCUE-Ein modularer Fragebogen zur Erfassung des Nutzungserlebens.", in Mensch & Computer, 2013, S. 89–98.
- [12] C. Hansen, S. Zidowitz, B. Preim et al., "Impact of model-based risk analysis for liver surgery planning.", International journal of computer assisted radiology and surgery, Jg. 9, S. 473–480, 3 2014.
- [13] C. Hansen, S. Zidowitz, F. Ritter et al., "Risk maps for liver surgery", International Journal of Computer Assisted Radiology and Surgery, Jg. 8, Nr. 3, S. 419–428, 2013.
- [14] M. Pfeiffer, H. Kenngott, A. Preukschas et al., "IMHOTEP: virtual reality framework for surgical applications.", International journal of computer assisted radiology and surgery, Jg. 13, S. 741–748, 5 2018.
- [15] T. Wunderling, T. Huber, M. Paschold et al., "Immersives Laparoskopie-Training mit Hand-Tracking im virtuellen Operationssaal", Proceedings of the Annual Meeting of the German Society of Computer- and Robot-Assisted Surgery, S. 67–72, 2017.